# **Free Mp4 Video Converter**

**John Davidson**

 **Tools For Video Conversion 8** Mobile Library,2018-02-21 The diversity of platforms and the fast evolution in the video area requires frequent video file conversion tasks. And things are now less complicated in that aspect converting video formats between common file formats and codecs can now be done using very different software options or web resources. To help you optimize those tasks, we collected in this eBook 8 of the best tools to do it. They are fast, free and made to help you. Ready to be convert faster?

 *Practical HTML5 Projects* Adrian W. West,2012-07-13 Practical HTML5 Projects is a collection of valuable web techniques that any developer or designer can use. This book is all about saving time. Busy web developers should not have to plow through pages of theory or history only to discover that no practical applications are provided, nor should they have to read a paragraph five times to extract some meaning from it. All of the techniques within this book are explained using fully worked examples that you can immediately apply to your own projects. With each technique the book provides: A practical and useful example (and a screen shot of the end result where applicable). The markup for a fully worked example. A downloadable template to adapt for use in your own websites. With Practical HTML5 Projects, you can dive straight into the book at the required chapter and immediately find answers to your website problems, and find the sample code you can use to get it right. Start creating websites using the practical examples, summaries, and templates. This book includes topics such as rollover navigation menus without scripts, adding audio and video, rounded corners, drop shadows, adding PayPal services, and much more. It also includes sections on troubleshooting and transitioning to HTML5 and CSS3 to help bring your existing content up to date.

 *HTML5 Canvas* Steve Fulton,Jeff Fulton,2011-05-03 Provides information on using HTML5 to build interactive multimedia applications and computer games, covering such topics as creating bitmap images, manipulating video, and adding audio.

 *How to Start a Business - Developing Products and Selling Them Online* John Davidson,2015-02-14 Table of Contents Introduction How to Develop New Products MP4 Video for Online Delivery DVDs EBooks Slides How to Get Funding for your Product Development and Marketing How to Find a Market for Your Products Finding a hot market Ask the market what they want Develop or find a product and sell it to them How to Sell Your Products Online How to Conduct Market Testing Selling digital products Selling through Affiliates How to Develop Your Products Website How to Generate Traffic to Your Products Website How to Tap into Popular Traffic Sources Buying an already existing website or URL How to Outsource Your Common Tasks How to Market Your Products Website Targeted Traffic SEO Marketing Press Releases SEO Articles Videos Slides Photos Online Directories Auxiliary Sites Blogs and Forums Conversions Site Mechanics Site Structure Content value Do you solve the problem? Call To Action – CTA Online Marketing Campaigns Email Marketing Advertising Use of Classified ads Use of Social Media Placing your products on online stores Weekly promotional campaigns Automated promotion Conclusion About the Author Introduction The world of eCommerce is grabbing more and more cyberspace, at lightning speed, than ever before. Online businesses are growing in big leaps and bounds. Selling online is increasingly becoming less of an option and more of a mandatory survival requirement. Online business empires are being created even by those who never thought of making a business worth a few hundred dollars. Looking at Forbes list of the top 10 richest people on this planet, you will realize that more than half of them are techpreneurs who have invested in the world of electronic technologies such as those presented by the marvels of the internet. These days, you can hardly make your global presence be felt without the aid of the internet. Are you wondering how and where to start doing your business on the internet? This book is just the right key to opening that door to the limitless world of internet business.

Don't dwarf yourself to extinction. Grab this opportunity now! Welcome. We are right here for you. We see you and even before you dare knock, we've already laid out the red carpet for you. This book is a whole world of internet knowledge in itself. From this book, unlimited space awaits you to fill it with your adventurous entrepreneurial prowess. Territories await you in cyberspace for you to conquer and you will be king if you dare make that first move. Once again, WELCOME!

 A Practical Guide to SharePoint 2013 Saifullah Shafiq,2014-02-06 This book is a complete practical guide. It's full of useful tips and exercises to get users started in no time! It has no fluff, just practical exercises that will provide users the knowledge and know-how to implement SharePoint solutions easily and professionally. SharePoint has a steep learning curve. Without a book like this, it will probably take users months to learn SharePoint. This book will save users great deal of time because it contains ready-to-use solutions and expert advice from someone who is a subject matter expert. This book has everything that users need to equip themselves to work professionally on SharePoint projects. The author is a 7 times awardee of the Microsoft Most Valuable Professional (MVP) award. SharePoint is a huge product. Each component or feature deserves a separate book. Discussing all great features in detail in one book is not possible. Author has tried to include the necessary content that will help users get started straight away. For beginners, the main problem they face is to setup an environment for SharePoint deployment. This book shows how to prepare the environment and then install each piece of software one by one. The initial chapters of the book focus on SharePoint infrastructure and deployment and show how to install SharePoint 2013 on a clean machine. The intended audience of these chapters is people who are looking to become SharePoint 2013 administrators. Network administrators who want to learn SharePoint administration will gain lot of useful information from these chapters. Chapters in the later part of the book contain information on some of the popular features of SharePoint 2013. These chapters discuss creating web-enabled InfoPath forms, securing sites with SSL, setting up Extranets, etc. These chapters are for the power users and advanced users. The book guides users in a step-by-step format and explains everything needed to install the software. This includes preparing the machine for the installation. Each exercise in the book is accompanied by screenshots so that even if a user gets stuck during the exercise, he can refer to the screenshot to get a better understanding of the step he is stuck on. Clear and crisp screenshots make this book unique. Some of the topics discussed in the book are advanced but explained in a very simple way with the help of screenshots. This book is structured to build logically on the skills you learn as you progress through it. After the initial introduction and deployment chapters, the book moves into the more advanced part of the platform. Each chapter focuses on a new feature. If you are an advanced user, you can skip the initial chapters and go directly to the topic that you are interested in. Some of the topics discussed in the book are as following: SharePoint Deployments - Configure Active Directory, SQL Server, IIS Roles! SharePoint Cloud - Setup SharePoint in the cloud Office 365 Development – Create your first SharePoint app in the cloud SharePoint Modern Apps - Modern, state of the art applications using HTML5 and SharePoint 2013 Extranets Business Processes - Leverage Business Connectivity Services to build Line of Business applications Web Parts Development – Understand and learn to develop web parts Electronic Forms - Learn to program web-enabled electronic forms using InfoPath Public Websites - Design a branded public website using SharePoint Online/Office 365 SharePoint 2013 Search – Learn Search configuration, customization, Managed Metadata SharePoint 2013 Branding – Learn how to brand sites to look elegant, classy and professional

 *Axure for Mobile, Second Edition* Lennart Hennigs,2014-03-20 Do you have a great idea for a mobile website or an app? Want to turn this idea into a reality? Are you looking for a fast way to test different concepts before

committing to one of them? Do you want to present your idea to your stakeholders to let them experience it before development starts? And do you want to showcase it on a mobile device? If you answered any of those questions with yes, this book is for you. Learn how to: - Set up Axure for mobile prototyping - Create responsive web prototypes - View prototypes on your mobile device - Prototype animations and transitions All major mobile platforms (iOS, Android, Windows Phone, Firefox OS and mobile web) are covered. Start prototyping today! And visit www.axureformobile.com for more information.

 Creating a Website: The Missing Manual Matthew MacDonald,2015-06-18 You can easily create a professional-looking website with nothing more than an ordinary computer and some raw ambition. Want to build a blog, sell products, create forums, or promote an event? No problem! This friendly, jargon-free book gives you the techniques, tools, and advice you need to build a site and get it up on the Web. The important stuff you need to know: Master the basics. Learn HTML5, the language of the Web. Design good-looking pages. Use styles to build polished layouts. Get it online. Find a reliable web host and pick a good web address. Use time-saving tools. Learn free tools for creating web pages and tracking your visitors. Attract visitors. Make sure people can find your site through popular search engines like Google. Build a community. Encourage repeat visits with social media. Bring in the cash. Host Google ads, sell Amazon's wares, or push your own products that people can buy via PayPal. Add pizzazz. Include audio, video, interactive menus, and a pinch of JavaScript.

 *Unreal Engine 4 Virtual Reality Projects* Kevin Mack,Robert Ruud,2019-04-30 The key problem with VR development is understanding how to set up a project and running it on your desktop or mobile VR device. With this book, you will not only learn the specifics of virtual reality development in Unreal but also build immersive and fun VR projects that can be experienced on your VR devices.

 *WordPress: The Missing Manual* Matthew MacDonald,2014-06-25 Whether you're a budding blogger or seasoned Web designer, WordPress is a brilliant tool for creating websites, once you know how to tap its impressive features. The latest edition of this jargon-free Missing Manual shows you how to use WordPress 3.9's themes, widgets, plug-ins, and souped-up editing and multimedia tools to build just about any kind of site. The important stuff you need to know: Create your site. Get hands-on, A-to-Z instructions for building all types of websites, from classy blogs to professional-looking ecommerce sites. Add features. Choose from thousands of widgets and plug-ins to enhance your site's ease of use, looks, and performance. Mix in multimedia. Add picture galleries, slideshows, video clips, music players, and podcasts to your pages. Attract an audience. Create automatic content feeds, sign up site subscribers, and help readers share your posts on social media. Fine-tune your content. Analyze site statistics to improve your content and reach, and to optimize your site for search engines. Go Mobile. Choose a theme that automatically reconfigures your site for mobile devices. Build a truly unique site. Learn how to customize WordPress themes to create a site that looks exactly the way you want it to.

 **YouTube 4 You** Michael R. Miller,2007-04-26 VIEW. UPLOAD. SHARE. That's what YouTube is all about-viewing, uploading, and sharing your favorite videos. And the book you hold in your hands will help you get the most out of this hot website. You'll learn how to find the latest viral videos, share your favorite videos with friends and the YouTube community, and shoot and upload your own videos to the YouTube website. YouTube 4 You is the first book to take you inside YouTube, show you how the site works, and provide tips and tricks for becoming a more successful YouTuber! You'll Learn How To • Find and watch the latest videos • Manage and share your favorite videos • Download and save YouTube videos to your computer or iPod • Upload your own YouTube video creations • Get more out of the YouTube community •

Troubleshoot viewing and uploading problems Contents Introduction 1 Part I YouTube 4 Everyone 1 Welcome to YouTube 7 2 Getting Around the YouTube Site 13 Part II YouTube 4 Viewers 3 Finding Videos to Watch 27 4 Watching YouTube Videos 39 5 Managing and Sharing Your Favorite Videos 49 6 Downloading YouTube Videos to Your PC–and Your iPod 61 Part III YouTube 4 Video Makers 7 What Type of Videos Do You Want to Upload? 75 8 Creating Videos 4 YouTube 89 9 Uploading Videos to YouTube 99 10 Managing Your Uploaded Videos 109 11 Who Owns What: Legal Issues with YouTube Videos 117 Part IV YouTube 4 Advanced Users 12 Joining the YouTube Community–and Creating Your Own Channel 133 13 Adding YouTube Videos to Your Own Site or Blog 153 14 Profiting from Your YouTube Videos 163 15 Getting More Out of YouTube–With Third-Party Tools 175 16 Troubleshooting YouTube Problems 183 Index 191

 **Kindle Fire Geekery: 50 Insanely Cool Projects for Your Amazon Tablet** Guy Hart-Davis,2012-07-16 Unleash the hidden capabilities of Amazons wildly popular Android-based tablet

 **Computer Comprehensive Companion** Doug Knell,2018-01-09 This book almost saved my last couple of marriages - Andrew McBain, Computer Hacker Intl Written by an idiot savant who became acquainted with these secrets during a pseudo-religious experience! Preview the book and be saved. Holy Mackeral! My Desktop Computer PC System Just Crashed. What The \$@)\*%# Should I Do? An Apple a day may keep the doctor away, but what happens if you have a Windows PC and no computer science degree? The Computer Comprehensive Companion contains over 100 powerful tricks to broaden your computer knowledge, any single one when applied which will save you countless heartaches, money, and time, possibly a marriage. You've seen the encyclopedia-like Windows reference guides for dummies. Who the f-k reads those? You're no geek! What you need is a concise, entertaining, life-changing book to learn about computers that will finally put you in charge of your PC. Your Computer PC is the most important tool on your desktop. Should you remain completely ignorant about something that important? According to PC Magazine, 65% of Americans spend more time with their computer than they do with their spouse. In another magazine article, over 7 in 10 Americans claim they're more dependent on their PC than they were three years ago. For a machine you're so dependent on, don't you think it'd be prudent to better learn how computers work? Ignore another snoozefest book on software or hardware you'll quickly forget. The Computer Comprehensive Companion is packed with just the sort of computer knowledge, well beyond stuff only for dummies, that every Windows PC user needs. BE ABLE TO: \* Salvage your system or at least minimize damage. By following the computer knowledge in this book before this painful day arrives, you should be reaching for a gin & tonic and not a shotgun. \* Select the right warranty. \* Recover accidentally deleted or corrupted files. \* Keep your PC protected with optimal computer security science. \* Speed up your Windows PC. \* Perform backups. \* Convert your files into universal file formats for sharing. \* Get rid of hard-to-delete files. \* View internet video offline on any device. \* Convert video so it plays anywhere. \* Build your dream song libraries. \* Uninstall Windows software the right way. \* Choose the ideal software without having to consult another book! \* Use the proper computer science security diagnostic tools to monitor your PC's 'cholesterol.' \* Compare different PC's for your next purchase. \* Make the best decision on which software upgrades to book. \* Monitor the children so they can't abuse the internet and computer's DVD player 24/7. \* And much more. You want to know the problems with those other books that try to teach you how computers work? You surely know some since, in the past, you must have bought a number of these cumbersome paperweights posing as a software book. Let me remind you of just two. First, those other books are written in boring techno-geek. They might be packed with some knowledge to learn about computers, but that doesn't do you a whole lot of good when you can't stay awake past the first chapter. You don't have to worry about that here. And second, those other techno geek books focus only on Windows for dummies

tricks. What you need to know about Windows is given its due, but the title of this easy-to-understand book is not the Windows Comprehensive Companion. Put into practice just a handful of the computer knowledge you'll be taught, and we're positive you'll consider this book one of the best educational investments you've ever made. This is a companion who will never let you down!

 HTML5 Adam McDaniel,2011-10-20 Use the latest version of HTML to create dynamic Web pages HTML5 is the latest iteration of the standard markup language for creating Web pages. It boasts extensive updates from its predecessor and allows you to incorporate rich media content into a site without any dependence on extra software such as Flash. Packed with hundreds of screen shots, this visual guide introduces you to the many new features and abilities of HTML5 and shows you the many exciting new possibilities that exist for designing dynamic Web pages. Offers visual learners a solid reference on HTML5, the latest version of the standard markup language for designing Web pages Demonstrates how to use HTML5 to create Web pages that feature the latest in rich media content Provides easy-to-understand examples that cover a variety of topics to get you up and running with HTML5 Features a companion Web site that contains all the code needed to learn HTML5 HTML5: Your visual blueprint for designing effective Web pages opens your eyes to the world of possibilities that exist with the new version of the popular markup language. Adam R. McDaniel is a Web developer, technical architect, and security analyst, who has contributed to the Linux Kernel.

 Integrating Technology in the Classroom Boni Hamilton,2015-04-03 Teachers possess unique skills, knowledge and experience. So why should their approaches to classroom technology look the same? In Integrating Technology in the Classroom, author Boni Hamilton helps you discover technology tools and projects that resonate with your teaching style, classroom context and technology skill level — all while helping students achieve academic growth. In this book, every teacher can find new and immediately applicable ways to integrate technology in the classroom. Discover hundreds of tools and activities that support collaborative, student-centered learning, presented in order of complexity and difficulty to help you to build confidence and skills in each area. Explore how technology tools can support your instructional goals and help you meet the individual needs of visual, auditory, kinesthetic and multilingual learners. Filled with the stories of teachers who have successfully employed technology in the classroom, this book will help you revise your lessons to meet the ISTE Standards for Students in a way that works for you.

 Critical Design and Effective Tools for E-Learning in Higher Education: Theory into Practice Donnelly, Roisin,Harvey, Jen,O'Rourke, Kevin,2010-06-30 The aim of this book is to bring together best practice in the development and use of E-Learning tools and technologies to support academic staff and faculty in universities, further education, and higher education institutes-- Provided by publisher.

 *Movie-Making in One Hour* Oleg Burkov, Today, video-shooting is accessible to almost everyone—most modern cell phones are equipped with a video camera of some sort. And even professional directors often use the video recording capabilities of digital SLR cameras for cinematography. However, just putting a few pieces of video footage together does not instantly create a masterpiece. This book will set you in the right direction by explaining the basics of video shooting and montage and providing extensive illustrated guidelines to help you create content-rich, exciting movies to share with your friends and family.

 **Tapping the Power of PowerPoint for Medical Posters and Presentations** Anand J. Thakur,2022-06-07 This book talks about developing and improvising upon medical presentations by equipping readers with critical technical tips and tricks to use popular presentation programs like PowerPoint or Keynote effectively. The book details numerous remedial measures for qualitative

improvement of average medical presentations. It has three sections: first covers the general aspects of preparing a presentation; the second provides practical details and refinements of preparing a medical presentation; the last section deals with niceties of podium and webinar presentations. The chapters cover many serious mistakes and remedial measures to improve average medical presentations, such as a description of purposeful use of colors in a slide, a brief discourse on technicalities of appropriate clinical image formats for projection ensues; the use of drawing and photo-editing programs to inject excellence in the contents of a medical presentation to help it stand out in the crowd, details on the importance of lexical correctnesstypography, line spacing and alignment to enhance the impact of the presented text and many more. Several short videos support and actively promote the viewpoints discussed in the text. This book elaborates on the exquisite art of creating remarkable medical presentations for a specialized audience. This book is a must-have for all healthcare professionals of all specialties and grades who make podium presentations in a medical conference webinar or submit posters for display.

 **HTML5 Media** Shelley Powers,2011-08-08 If you're a web developer or designer familiar with CSS and JavaScript, this tightly focused introduction shows you how to add HTML5 media elements to your web pages, and how to provide custom controls for letting web visitors interact with the content. You'll also learn how to provide subtitles and captions, using file formats that work in browsers now. This book includes code samples and downloadable examples to help you take full advantage of audio and video in your web pages. Ensure your audio or video works in all browsers that support HTML5 media elements Learn about widely supported media file codecs and containers Customize the appearance of media elements with CSS Build your own applications to work with and control media elements Apply video subtitles and closed captioning with SRT and WebVTT Use SVG filters with HTML5, and play videos in your Canvas applications Explore upcoming features, including support for multiple tracks and synchronized playback

 A Textbook of Web Application for Class XII (A.Y. 2023-24)Onward Kalpana Sharma,2023-05-20 This book, Web Applications for Class XII (803) aims at providing an in-depth understanding of the CBSE curriculum. It strictly adheres to the latest syllabus and guidelines laid down by the Board. This book consists of Part A (Employability Skils) and Part B (Subject Specific Skills). The book focuses on teaching Web Applications to young learners. It helps the students learn concepts of HTML, JavaScript and Advanced Web Design for inculcating web development and problem-solving skills. Based on the CBSE curriculum, Part B has been divided into four units: Movie Editing Tools, Customising and Embedding Multimedia Components in Web Pages, Web Scripting - JavaScript and Advanced Features of Web Design. This book contains ample number of practical programs with easy-to-understand examples. Each chapter contains the following: (a) Learning Objectives: It describes the goals to be achieved at the end of the chapter. (b) Chapter Contents: Concepts are explained to strengthen the knowledge base of young learners. (c) Did You Know?: It gives some extra and useful information on the topic being covered. (d) Activity Time: It encourages the students to explore some practical knowledge of the topic being covered. (e) Check Your Knowledge: At the end of some topics, this section is given to evaluate the knowledge of the learners. It comprises multiple choice questions, subjective as well as objective questions, and practical work. (f) Test Yourself: It includes questions with a variety of headings as Multiple Choice Questions, Short Answer Type Questions(l-11), Long Answer Questions, Activity Zone and Group Discussion. We are sure that this book will be of immense help to students and teachers alike. Constructive feedback for the improvement of this book will be highly appreciated and gratefully acknowledged. AUTHORS

 **Popular Mechanics** ,2005-08 Popular Mechanics inspires, instructs and influences readers to help them master the modern world. Whether it's

practical DIY home-improvement tips, gadgets and digital technology, information on the newest cars or the latest breakthroughs in science -- PM is the ultimate guide to our high-tech lifestyle.

The Top Books of the Year Free Mp4 Video Converter The year 2023 has witnessed a remarkable surge in literary brilliance, with numerous captivating novels captivating the hearts of readers worldwide. Lets delve into the realm of popular books, exploring the engaging narratives that have captivated audiences this year. The Must-Read : Colleen Hoovers "It Ends with Us" This touching tale of love, loss, and resilience has captivated readers with its raw and emotional exploration of domestic abuse. Hoover masterfully weaves a story of hope and healing, reminding us that even in the darkest of times, the human spirit can prevail. Uncover the Best : Taylor Jenkins Reids "The Seven Husbands of Evelyn Hugo" This intriguing historical fiction novel unravels the life of Evelyn Hugo, a Hollywood icon who defies expectations and societal norms to pursue her dreams. Reids compelling storytelling and compelling characters transport readers to a bygone era, immersing them in a world of glamour, ambition, and self-discovery. Free Mp4 Video Converter : Delia Owens "Where the Crawdads Sing" This captivating coming-of-age story follows Kya Clark, a young woman who grows up alone in the marshes of North Carolina. Owens spins a tale of resilience, survival, and the transformative power of nature, captivating readers with its evocative prose and mesmerizing setting. These bestselling novels represent just a fraction of the literary treasures that have emerged in 2023. Whether you seek tales of romance, adventure, or personal growth, the world of literature offers an abundance of engaging stories waiting to be discovered. The novel begins with Richard Papen, a bright but troubled young man, arriving at Hampden College. Richard is immediately drawn to the group of students who call themselves the Classics Club. The club is led by Henry Winter, a brilliant and charismatic young man. Henry is obsessed with Greek mythology and philosophy, and he quickly draws Richard into his world. The other members of the Classics Club are equally as fascinating. Bunny Corcoran is a wealthy and spoiled young man who is always looking for a good time. Charles Tavis is a quiet and reserved young man who is deeply in love with Henry. Camilla Macaulay is a beautiful and intelligent young woman who is drawn to the power and danger of the Classics Club. The students are all deeply in love with Morrow, and they are willing to do anything to please him. Morrow is a complex and mysterious figure, and he seems to be manipulating the students for his own purposes. As the students become more involved with Morrow, they begin to commit increasingly dangerous acts. The Secret History is a masterful and gripping novel that will keep you guessing until the very end. The novel is a warning tale about the dangers of obsession and the power of evil.

# **Table of Contents Free Mp4 Video Converter**

1. Understanding the eBook Free Mp4 Video Converter The Rise of Digital Reading Free Mp4 Video Converter Advantages of eBooks Over

Traditional

Books 2. Identifying Free Mp4 Video Converter **compact of the Converter** Exploring Different Genres Considering Fiction vs. Non-Fiction Determining Your Reading Goals

3. Choosing the Right eBook Platform

- Popular eBook Platforms
	- Look for in an Free Mp4 Video Converter
	- User-Friendly Interface
- 4. Exploring eBook Recommendations from Free Mp4 Video Converter

Personalized Recommendations

- Free Mp4 Video Converter User Reviews and Ratings
- Free Mp4 Video Converter and Bestseller Lists
- 5. Accessing Free Mp4 Video Converter Free and Paid eBooks
	- Free Mp4 Video Converter Public Domain eBooks
	- Free Mp4 Video Converter eBook Services
	- Free Mp4 Video Converter Budget-Friendly Options
- 6. Navigating Free Mp4 Video Converter eBook Formats
	- ePub, PDF, MOBI, and More Free Mp4 Video
	- Converter Compatibility with Devices
	- Free Mp4 Video Converter Enhanced eBook Features
- 7. Enhancing Your Reading Experience Adjustable Fonts and Text Sizes of Free Mp4 Video Converter
	- $\circ$  Highlighting and Note-Taking Free Mp4 Video Converter
	- Interactive Elements Free Mp4 Video Converter
- 8. Staying Engaged with Free Mp4 Video Converter
	- Joining Online Reading Communities
	- o Participating
- in Virtual Book Clubs
- Following Authors and Publishers Free Mp4 Video Converter
- 9. Balancing eBooks and Physical Books Free Mp4 Video Converter
	- o Benefits of a
		- Creating a Mp4 Video
- Subscription 10. Overcoming Reading Converter Challenges o Dealing with Digital Eye
	- Strain Minimizing
	- - Time
	- 11. Cultivating a Reading Routine Free Mp4 Video Converter
		- o Setting Reading Goals Free Mp4 Carving Out
		- Dedicated Reading Time
	- 12. Sourcing Reliable Mp4 Video Converter o Fact-Checking eBook Content
		- of Free Mp4
		- o Distinquishing Credible Sources
		- 13. Promoting Lifelong Learning Utilizing
			- eBooks for Skill
			- Development Exploring Educational eBooks
		- 14. Embracing eBook Trends
			-
- Multimedia
- Elements
- Interactive and Gamified eBooks

# **Free Mp4 Video Converter Introduction**

Digital Library ever before. The ability Diverse Reading Video Converter has Collection Free revolutionized the way Distractions the option to download Managing Screen Free Mp4 Video Converter Video Converter it is incredibly Information of Free papers. With the click Video Converter convenience allows for Integration of offering free PDF In the digital age, access to information has become easier than to download Free Mp4 we consume written content. Whether you are a student looking for course material, an avid reader searching for your next favorite book, or a professional seeking research papers, has opened up a world of possibilities. Downloading Free Mp4 Video Converter provides numerous advantages over physical copies of books and documents. Firstly, convenient. Gone are the days of carrying around heavy textbooks or bulky folders filled with of a button, you can gain immediate access to valuable resources on any device. This efficient studying, researching, and reading on the go. Moreover, the cost-effective nature of downloading Free Mp4 Video Converter has democratized knowledge. Traditional books and academic journals can be expensive, making it difficult for individuals with limited financial resources to access information. By downloads, publishers

and authors are enabling a wider audience to benefit from their work. This inclusivity promotes equal opportunities for learning and personal growth. There are numerous websites and platforms where individuals can download Free Mp4 Video Converter. These websites range from academic databases offering research papers and journals to online libraries with an expansive collection of books from various genres. Many authors and publishers also upload their work to specific websites, granting readers access to their content without any charge. These platforms not only provide access to existing literature but also serve as an excellent platform for undiscovered authors to share their work with the world. However, it is essential to be cautious while downloading Free Mp4 Video Converter. Some websites may offer pirated or illegally obtained copies of copyrighted material. Engaging in such activities not only violates copyright laws but also undermines the efforts of authors, publishers, and researchers. To ensure ethical downloading, it is advisable to utilize reputable websites that prioritize the legal distribution of content. When downloading Free Mp4 Video Converter, users should also consider the potential security risks

associated with online platforms. Malicious actors may exploit vulnerabilities in unprotected websites to distribute malware or steal personal information. To protect themselves, individuals should ensure their devices have reliable antivirus software installed and validate the legitimacy of the websites they are downloading from. In conclusion, the ability to download Free Mp4 Video Converter has transformed the way we access information. With the convenience, costeffectiveness, and accessibility it offers, free PDF downloads have become a popular choice for students, researchers, and book lovers worldwide. However, it is crucial to engage in ethical downloading practices and prioritize personal security when utilizing online platforms. By doing so, individuals can make the most of the vast array of free PDF resources available and embark on a journey of continuous learning and intellectual growth.

# **FAQs About Free Mp4 Video Converter Books**

How do I know which eBook platform is the best for me? Finding the best eBook platform depends on your reading preferences and device compatibility. Research different platforms, read user reviews, and explore their features before making a choice.

#### **Free Mp4 Video Converter**

Are free eBooks of good quality? Yes, many reputable platforms offer high-quality free eBooks, including classics and public domain works. However, make sure to verify the source to ensure the eBook credibility. Can I read eBooks without an eReader? Absolutely! Most eBook platforms offer webbased readers or mobile apps that allow you to read eBooks on your computer, tablet, or smartphone. How do I avoid digital eye strain while reading eBooks? To prevent digital eye strain, take regular breaks, adjust the font size and background color, and ensure proper lighting while reading eBooks. What the advantage of interactive eBooks? Interactive eBooks incorporate multimedia elements, quizzes, and activities, enhancing the reader engagement and providing a more immersive learning experience. Free Mp4 Video Converter is one of the best book in our library for free trial. We provide copy of Free Mp4 Video Converter in digital format, so the resources that you find are reliable. There are also many Ebooks of related with Free Mp4 Video Converter. Where to download Free Mp4 Video Converter online for free? Are you looking for Free Mp4 Video Converter PDF? This is definitely going to save you time and cash in something you should think about. If you trying to find then search around for

online. Without a doubt there are numerous these available and many of them have the freedom. However without doubt you receive whatever you purchase. An alternate way to get ideas is always to check another Free Mp4 Video Converter. This method for see exactly what may be included and adopt these ideas to your book. This site will almost certainly help you save time and effort, money and stress. If you are looking for free books then you really should consider finding to assist you try this. Several of Free Mp4 Video Converter are for sale to free while some are payable. If you arent sure if the books you would like to download works with for usage along with your computer, it is possible to download free trials. The free guides make it easy for someone to free access online library for download books to your device. You can get free download on free trial for lots of books categories. Our library is the biggest of these that have literally hundreds of thousands of different products categories represented. You will also see that there are specific sites catered to different product types or categories, brands or niches related with Free Mp4 Video Converter. So depending on what exactly you are searching, you will be able to choose e books to suit your own need. Need to access

completely for Campbell Biology Seventh Edition book? Access Ebook without any digging. And by having access to our ebook online or by storing it on your computer, you have convenient answers with Free Mp4 Video Converter To get started finding Free Mp4 Video Converter, you are right to find our website which has a comprehensive collection of books online. Our library is the biggest of these that have literally hundreds of thousands of different products represented. You will also see that there are specific sites catered to different categories or niches related with Free Mp4 Video Converter So depending on what exactly you are searching, you will be able tochoose ebook to suit your own need. Thank you for reading Free Mp4 Video Converter. Maybe you have knowledge that, people have search numerous times for their favorite readings like this Free Mp4 Video Converter, but end up in harmful downloads. Rather than reading a good book with a cup of coffee in the afternoon, instead they juggled with some harmful bugs inside their laptop. Free Mp4 Video Converter is available in our book collection an online access to it is set as public so you can download it instantly. Our digital library spans in multiple locations, allowing you to get the most less

#### **Free Mp4 Video Converter**

latency time to download any of our books like this one. Merely said, Free Mp4 Video Converter is universally compatible with any devices to read.

#### **Free Mp4 Video Converter :**

**warm up roaring twenties acrostic slideserve** - Jun 14 2023 web nov 29 2014 warm up roaring twenties acrostic r o a r i n g the great depression 1929 1945 economic troubles prosperity is superficial several industries barely making profits you can tell economy by housing situation farmers hit hard consumer spending down download presentation roosevelt hoover roosevelt roosevelt begins **roaring twenties acrostic orientation sutd edu sg** - Dec 08 2022 web roaring twenties acrostic acrostic poem for the word family mehrpc de june 3rd 2018 acrostic poems on emotions subliminal poetry a collection of acrostic poems the roaring twenties answers vocab unit 11 level d answers elementary statistics history the roaring twenties lesson plans amp worksheets the roaring twenties facts worksheets kidskonnect - Aug 16 2023 web mar 3 2017 the

roaring twenties is a phrase used to refer to the 1920s in the united states canada and the united kingdom the

#### **Free Mp4 Video Converter**

web mar 29 2023 kathy

decade had a distinctive cultural edge in new york city chicago berlin london los angeles and many other major cities during a period where the economy was doing very well hence the roaring twenties

#### **roaring twenties acrostic poem reserve**

**lasd org** - Mar 31 2022 web aug 12 2023 may 15th 2018 roaring twenties acrostic pdf free download here overview of the postwar tensions fuhsd net view 3968 pdf create an acrostic using the word twenties the roaring twenties poem by desirette e aviles poem june 19th 2018 the roaring twenties by desirette e aviles comments soldiers returning

# **roaring twenties**

**acrostic wrbb neu** - Nov 07 2022 web 2 roaring twenties acrostic 2021 07 08 resources this book also includes a study guide to the book which includes chapter summaries overview of characters plot summary and overview of themes both the study guide and the lesson plan may be purchased individually buy as a combo however and save poems university of new hampshire **roaring twenties acrostic poem japanalert bananacoding** - Sep 05

2022 web 2 roaring twenties acrostic poem 2020 07 09 library journal prohibition nomad press just in time for its centennial robert frost s cherished poem is showcased in a beautiful

keepsake edition illustrated by the award winning p j lynch **roaring twenties wiktionary the free dictionary** - Jul 15 2023 web the 1920s referring to the rapid economic expansion and modernization of the period 2012 armando navarro global capitalist crisis and the second great depression lexington books isbn page 13 the economic boom and the speculative orgy that pervaded the roaring twenties faded abruptly during late october 1929 with the stock market crash 1920 s acrostic poem bella s high school dp - Mar 11 2023 web 1920 s acrostic poem the history of the roaring twenties t ons of violence that occurred due to racial tensions and white supremacy groups such as the kkk w ar jobs that were no longer needed causing african americans to be reduced to low paying jobs *roaring twenties acrostic poem cornelisfr vanlanschot be* - Jan 09 2023 web pages of roaring twenties acrostic poem a mesmerizing literary creation penned by a celebrated wordsmith readers attempt an enlightening odyssey unraveling the intricate significance of language

and its enduring effect on our lives in this appraisal we shall explore the book is central themes **roaringtwentiesacrostic pdf download only** - May 01 2022

ogren places this controversy in the social and cultural context of 1920s america and sheds new light on jazz s impact on the nation as she traces its dissemination from the honky *warm up week 7 cornell notes the century boom to bust twenties* - Jan 29 2022 web feb 24 2016 warm up week 7 2 cornell notes the century boom to bust 3 twenties acrostic 4 wrap up twenties acrostic finish ch 13 illustrat ed vocabular y current event 7 place the following events in chronological order **roaring twenties acrostic the roaring twenties** - Apr 12 2023 web the roaring twenties about the roaring twenties roaring twenties acrostic vocabuly paragraph chapter assessment **roaring twenties acrostic ol wise edu jo** - Jun 02 2022 web 4 roaring twenties acrostic 2020 01 15 the 1920s is one of the most fascinating decades in american history when the seeds of modern american life were sown it was a time of prosperity and recovery from war when women s roles began to change and advertising and credit made it desirable and easy to acquire a vast array of new products but **roaring twenties acrostic wrbb neu** - Oct 06 2022

web roaring twenties acrostic 1 roaring twenties acrostic right

**Free Mp4 Video Converter**

here we have countless ebook roaring twenties acrostic and collections to check out we additionally have enough money variant types and along with type of the books to browse the enjoyable book fiction history novel scientific research as skillfully as roaring twenties

acrostic seminary fbny - Feb 10 2023 web 4 roaring twenties acrostic 2019 09 20 roaring twenties meets common core state standards in language arts for reading informational text and literary nonfiction and is aligned with next generation science standards guided reading levels and lexile measurements indicate grade level and text complexity the jazz revolution scb

### **10 of the best examples of acrostic poems everyone should read** -

May 13 2023 web by dr oliver tearle loughborough university acrostic poems are great fun to read they may be even more fun to write many of the best and most famous acrostic poems in the english language were poems written for a particular recipient whose name is hidden within the poem **roaringtwentiesacrostic thecanope** - Feb 27 2022 web the new york times acrostic puzzles volume 11 harper collins eighteen tales featuring down on their luck characters whose dreams will never come true by man booker prize long listed author d j taylor in the vein of raymond

carver s short prose these eighteen stories sharply capture ordinary people desperate the roaring twenties abc book by brecken s prezi - Dec 28 2021 web apr 22 2013 abc roaring 20 s book great depression the great depression was an economic delay in north america europe and other big industry areas of the world that began in 1929 until about 1939 it was the longest and most effective depression ever experienced by the industrialized western world roaring twenties simple english wikipedia the free encyclopedia - Jul 03 2022 web the phrase roaring twenties describes the 1920s a time in north america when art society and culture were rapidly changing the term roaring applies here as art society and culture were rapidly improving and therefore roaring prohibition was in place and so north america was a very wise and clean cut place to be **roaring twenties acrostic pdf black ortax org** - Aug 04 2022 web the 1920s kathleen drowne 2004 03 30 the american 1920s had many names the roaring twenties the jazz age the dry decade and the flapper generation whatever the moniker these years saw the birth of modern america this volume shows the many colorful ways the decade altered america its people and its future

**keystone review packet spring 2014 nwlehighsd**

**org** - Jun 05 2022 keystone review packet spring 2014 10 th grade keystone test prep this packet contains information to help you prepare for the upcoming biology keystone exam on may 21 st and 22 nd as you will see this packet is broken down into several major themes that the keystone exam will cover *biology eoc review pages spring break packet* - Aug 19 2023 if you want to download all the review pages to help you study use the zip file below **biology spring break packet answers 2014** - Jul 18 2023 aug 5 2023 biology spring break packet answers 2014 that you are looking for it will definitely squander the time however below later than you visit this web page it will be thus totally simple to get as competently as download guide biology spring break packet answers 2014 it will not admit many get older as we accustom before **biology spring break packet answers wrbb neu** - Apr 03 2022 right here we have countless ebook biology spring break packet answers and collections to check out we additionally allow variant types and as well as type of the books to browse the up to standard book fiction history novel scientific research as well as various additional sorts of books are readily within reach here as this biology

**biology spring break**

**packet answers 2014 clifford adelman** - Mar 14 2023 this biology spring break packet answers 2014 as one of the most involved sellers here will utterly be accompanied by the best options to review springboard 2021 **biologyspringbreakpacket answers2014 pdf pdf** - May 04 2022 biologyspringbreakpacket answers2014 pdf 1 1 downloaded from campus hendel com on january 9 2023 by guest biologyspringbreakpacket answers2014 pdf **2014 biology spring break answer key download only** - Dec 11 2022 jan 6 2023 right here we have countless books 2014 biology spring break answer key and collections to check out we additionally meet the expense of variant types and as well as type of the books to browse biology spring break packet answers 2014 2023 - Sep 08 2022 biology spring break packet answers 2014 3 3 plausibility of associations observed in epidemiologic studies mechanisms of disease are important because they may provide plausibility which is one of the guideline criteria for assessing evidence on causation this report specifically reviews the evidence on the potential mechanisms by which biology spring break packet answers pdf pdf -Aug 07 2022 jun 21 2023 biology spring break packet

web spring break packet answers 2014 and numerous book collections from fictions to scientific research in any way in the middle of them is this biology spring break packet answers 2014 that can be your partner **2014 biology spring break answer key download only** - Feb 13 2023 2014 biology spring break answer key 2014 biology spring break answer key 2 downloaded from forms indiraedu com on 2021 11 26 by guest treatment of psychiatric neurological and neurodegenerative diseases this volume includes state of the art neurobiological research at genetic molecular cellular circuit and whole brain resolution **pgcps spring break packet answer key biology pdf** - Oct 09 2022 mar 30 2023 pgcps spring break 2014 packet answer key as you such as spring break packet answer key biology pdf notes from the hyena s belly source of everyday a watson 1978 03 pgcps algebra 1 hsa practice packet answers webanswers pgcps pdf free download here pgcps spring break 2013 packet answer key *spring break packet ephs knowles biology* - Jul 06 2022 spring break packet name this assignment is worth up to 40 points toward the biology final exam the assignment is broken down into 4 categories

for the students to aid in their study efforts

of the concepts covered in the class since the beginning of the school whether it is the ability to answer the question or understand the question *read free hsa biology spring break packet answer 2014* - Jan 12 2023 hsa biology spring break packet answer 2014 as one of the most full of zip sellers here will enormously be in the course of the best options to review chemical reactions discussion guide *biology spring break packet answers 2014 pdf pdf* - Nov 10 2022 biology spring break packet answers 2014 pdf decoding biology spring break packet answers 2014 pdf revealing the captivating potential of verbal expression in an era characterized by interconnectedness and an insatiable **informa com** - Jun 17 2023 object moved this document may be found here **biology spring break packet answers 2014 pdf** - Apr 15 2023 roughly the costs its about what you habit currently this biology spring break packet answers 2014 as one of the most energetic sellers here will unquestionably be in the course of the best options to review biology spring break

packet answers 2014 downloaded from portal dlc ui edu ng by guest luciano jayleen the knowledgebook mcgraw **biology spring break**

**packet answers 2014 pdf**

answers 2014 full pdf

**2023** - Sep 20 2023 biology spring break packet answers 2014 pdf pages 2 11 biology spring break packet answers 2014 pdf upload caliva e paterson 2 11 downloaded from support ortax org on september 16 2023 by caliva e paterson importance of this information in a practical context by discussing how it affects office environment decision biology spring break packet biology spring break packet - May 16 2023 biology spring break packet edward h white high school 2013 2014 academic year benchmarks key points independent practice unit 1 biochemistry benchmark sc 912 p 8 7 interpret formula representations of molecules and compounds in biology topic by topic questions and answers - Mar 02 2022 biology topic by topic questions and answers you can download all the biology questions and answers for all topics for form 1 form 2 form 3 and form 4 the list includes all biology questions with their answers use the links below click on a link to a specific material *Биология туралы сұрақтар cұрақ Жауап* - Feb 01 2022 sep 10 2023 0 0 жауап Баланың қан тобы қанша болады Анасының қан тобы 1 және 2 қан тобы Аяжан 10 09 2023 Биология сұрақ қойды 0 2 жауап Цитоплазманы ашқан ғалымдар туралы **free expenses spreadsheet for self**

#### **employed bonsai** - Apr 08 2023

web accounting templates expenses spreadsheet for self employed expenses spreadsheet for self employed fully editable send print or download get template bonsai has helped create 1 023 928 documents and counting trusted by 500 000 business owners table of *salon expenses spreadsheet free customizable template* - Mar 27 2022 web here is a customizable salon expenses spreadsheet template for keeping track of all monthly expenses it is also ideal for self employed stylists makeup artists nail artists and beauticians free singapore payslip template with mom ot cpf sdl - Jan 05 2023 web staffany s payslip template generator helps you generate and email payslips to your staff complete with sdl calculator mom ot calculation cpf calculator **income and expense tracking worksheet vertex42** - May 09 2023 web aug 25 2021 step 1 track your income and expenses step 2 use that information to create a budget step 3 continue tracking to help you stick to your budget using the income and expense worksheet i tried to make the

spreadsheet as easy to use as possible if you are using it in excel on a smart phone you ll find that it uses a lot of drop

iras basic guide for self employed persons - Oct 14 2023 web basic guide for self employed persons basic checklist on keeping accounts preparing statement of accounts and filing income tax for sole proprietors and self employed persons including freelancers commission agents taxi drivers

## **how to create expense and income spreadsheets in microsoft** - Jul 31 2022

web apr 2 2020 create a simple list format the list as a table name the table add totals for the income and expenses summarize the income and expenses by month update the income and expenses pivottables creating an expense and income spreadsheet can help you manage your personal finances

**self employed income and expenditure doc template pdffiller** - May 29 2022 web instructions for the form self employed income and expenditure before start filling out self employed income and expenditure word template ensure that you have prepared enough of required information bookkeeping templates for self employed 9 useful templates - Jun 10 2023 web nov 1 2022 an income statement template can be a helpful tool for small business and self employed individuals an income statement template can help you track your income and expenses so that you can see how much profit you are making this can be useful information to have when tax time comes

around below is an example of our income *self employed income and expenditure sheet printable pdf* - Dec 04 2022 web self employed income and expenditure sheet advertisement 1 self employed income and expenditure sheet for the period from to number of weeks days date self employment started hours worked per week nature of business income total invoiced or billed including gratuities and tips expenditure **guide on self employed bookkeeping with free excel template** - Sep 13 2023 web there is a free download of the self employed cashbook template below excel templates are an excellent way for self employed individuals to keep track of their finances however we

recommend using accounting software like freshbooks xero or quickbooks to manage your finances as they offer more features and benefits than excel templates how to prepare an income and expenditure statement go self employed - Nov 03 2022 web an income and expenditure statement is also known as a profit and loss account essentially it summarises all your business income and expenses it is categorised into different line items such as revenue by type or costs for example freelancers travel website costs and

marketing example of an income and expenditure statement *free simple bookkeeping excel spreadsheet poetic mind gil* - Apr 27 2022 web jan 8 2019 a simple bookkeeping spreadsheet template this free accounting excel spreadsheet is perfect for sole traders and self employed small businesses you can download and use it but do not upload it online the file works on pc and mac computers how to use make a copy of this file and use the copy business records if you re self employed overview gov uk - Feb 23 2022 web overview you must keep records of your business income and expenses for your tax return if you re self employed as a sole trader partner in a business partnership you ll also need to keep **free income statement template download wise** - Sep 01 2022 web free income statement template download wise income statement template other business templates business tools income statement template use our free income statement template to review your business performance and check out the wise multi currency account as a smart way to cut your bank charges singapore personal income tax calculator rbcrca com sg - Oct 02 2022 web singapore personal income tax calculator estimate your annual individual income tax by

using our free personal income tax calculator supply the required details in order to compute your tax payable reset **singapore individual sample personal income tax calculation** - Feb 06 2023 web dec 31 2022 net employment income 118 000 income from trade business profession or vocation 50 000 other income interest 5 000 rent from real property 2 000 total income 175 000 less approved donations 1 000 assessable income 174 000 less personal reliefs earned income relief 1 000 spouse relief 2 000 *self employment ledger 40 free templates examples* - Mar 07 2023 web jun 2 2017 contents 1 instructions for completing the self employment ledger template 1 1 gross income 1 2 expenses 2 self employment contracts 2 1 the employer and self employment 3 self employment contracts and agreements 3 1 employee or self employed 3 2 the importance of contracts **free small business expense report templates smartsheet** - Jul 11 2023 web mar 9 2022 included on this page you ll find a small business expense template for monthly and daily tracking a template for tracking startup expenses and a spreadsheet for monitoring income and expenses plus get tips on completing small business expense tracker templates

**small business income statement templates smartsheet** - Aug 12 2023 cpas com details file web apr 6 2022 self employed individuals can download now the simple use this template to track their business income from clients along with any business expenses enter your personalized expenses including rent office supplies and insurance to see your cash outflow the people 12 business expenses worksheet in pdf doc template net - Jun 29 2022

web 1 simple business expenses worksheet ep format pdf size 236 1 kb business expenses are done on the basis of the expenditure that the business person spends on the things important for the business or the things that are the unnecessary expenses of

Best Sellers - Books ::

[fastest car on the top](https://www.freenew.net/textbooks/threads/?k=Fastest-Car-On-The-Top-Gear-Track.pdf) [gear track](https://www.freenew.net/textbooks/threads/?k=Fastest-Car-On-The-Top-Gear-Track.pdf)

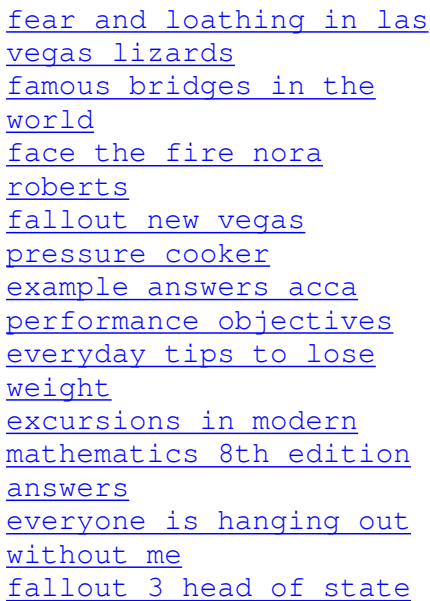